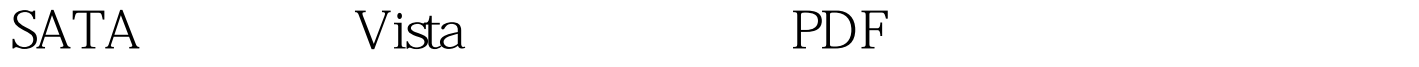

https://www.100test.com/kao\_ti2020/454/2021\_2022\_SATA\_E4\_B8 \_B2\_E5\_8F\_A3\_c100\_454459.htm Vista

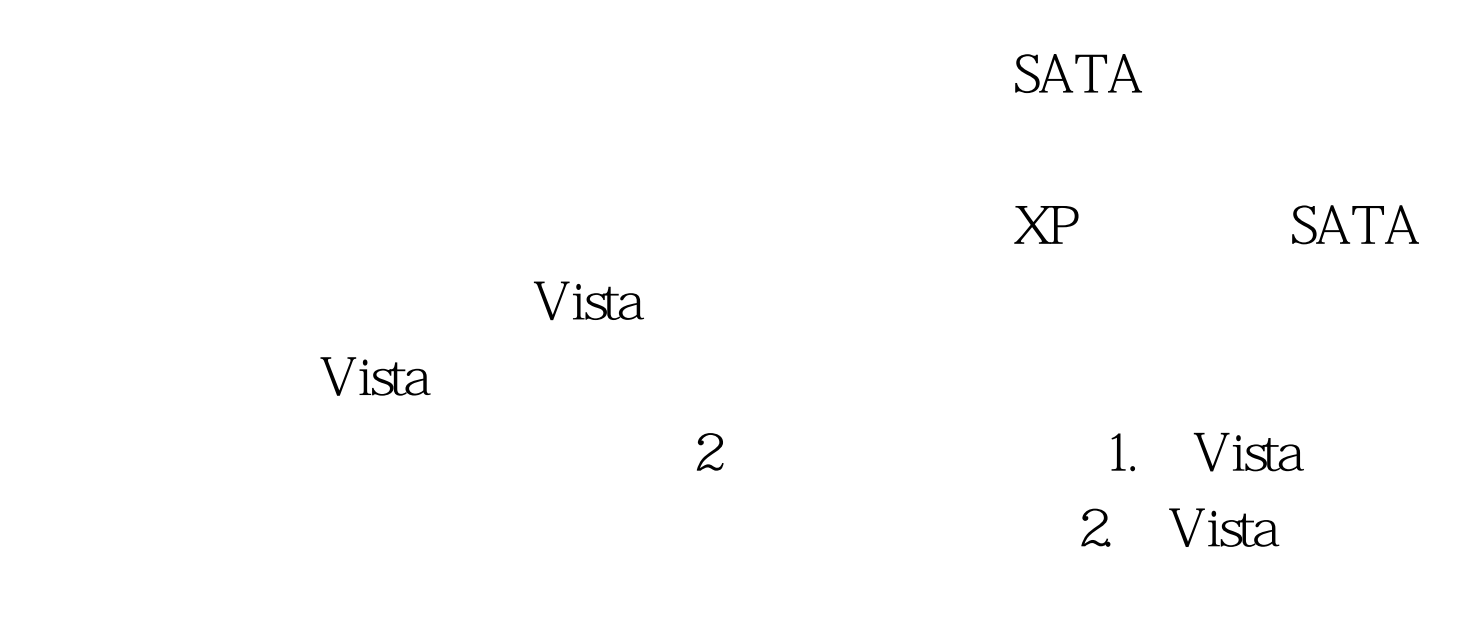

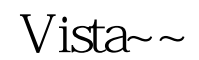

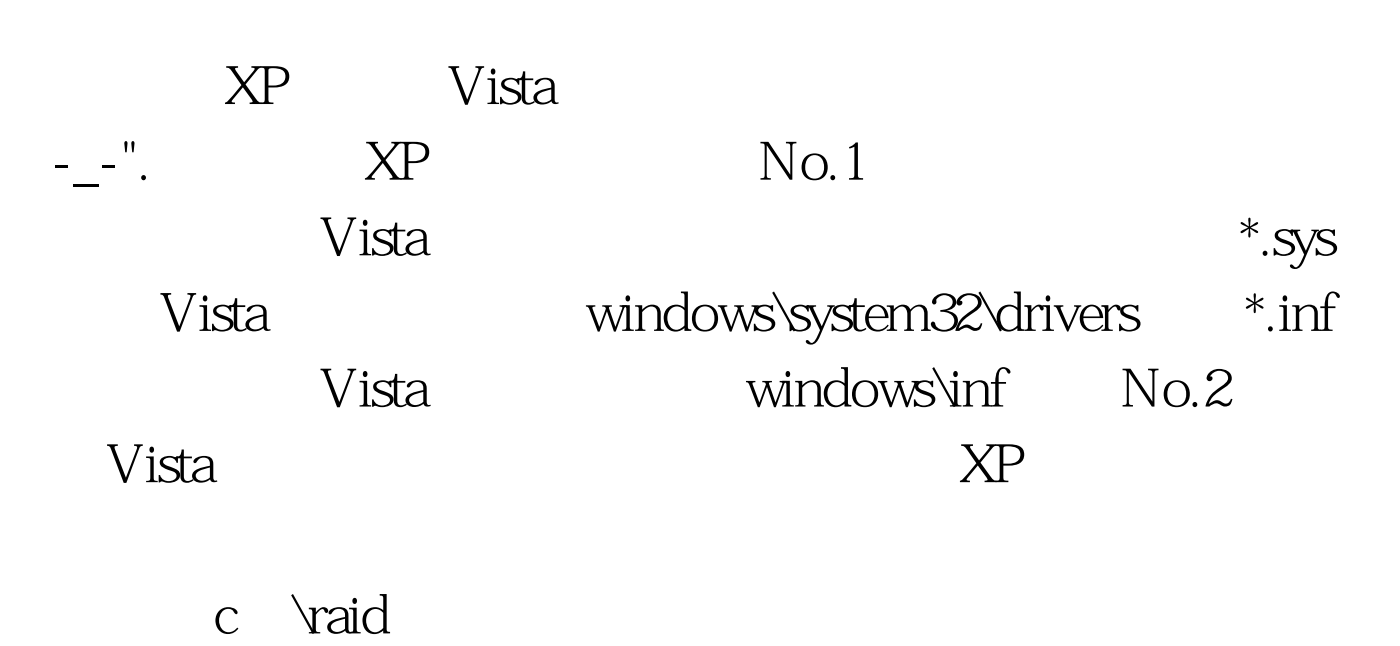

 $\sim$   $\sim$   $\sim$ 

 $XP$  sata.reg

sata.reg c \raid raid a.txt. a  $\sqrt{2}$ if not exist system goto end system system.bak // system reg load hklm\hk97sys system // system Hkey\_LOCAL\_MACHINE\hk97sys hk97sys regedit /s SATA.reg // sata.reg system reg unload hklm\hk97sys // hk97sys pause //  $\sim$  end 保存a.txt并将其改名为a.cmd.准备好了就要操作了。将Vista临 windows\system32\config system c:\sata  $\alpha$ .cmd.  $\alpha$ .cmd. system  $V$ ista  $N$ ista $\sim$  $\sim$  2  $N$  $_{\rm Vista}$  $V$ ista $\,$ 人**Vista** 人名英格兰人姓氏卡尔的变体地说:"我们的人们是不管的。"(安装光盘是不管的人们的人们的人们的人们的人们的人们的人们的人们的人们的人们的人们的人们  $V$ ista $\qquad \qquad \ldots \ldots$  $\rm V$ ista $\rm v$  $V$ ista E  $\rm No.1$   $\rm Vista$  $*$ .sys  $E$ :\windows\system32\drivers中,\*.inf和其他文件放入E

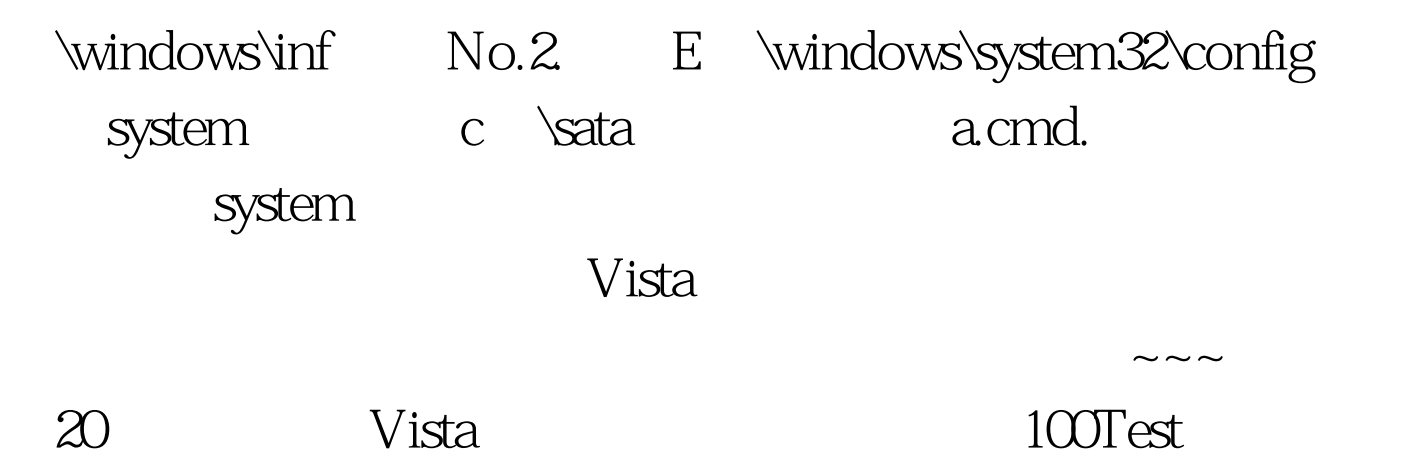

www.100test.com